# Herzlich willkommen zum 1. Veredelungskurskurs

**Subauverein 1910 Wattwe**re

Obstbäume veredeln - Basisinformationen

Schwerpunkt: Edelreiser jetzt schneiden

Obstbauverein 1910 Wattweiler - Veredelungskurs Januar 2023 (Roland Loch) Roland Loch

### Agenda

- **Begrüßung** 13:00 13:05
- **Theorie zum Thema** 13:05 14:00
	- Einleitung Was ist "veredeln"? Warum veredeln? Auf's Kambium kommt's an Das Edelreis Die Unterlage Werkzeuge & Hilfsmittel Veredelungsverfahren Nachbehandlung Fragen, Anmerkungen, Diskussion 14:00 – 14:20

• **Gemütlicher Teil** ab 14:20

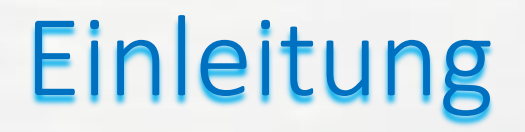

Veredeln, die "Königsdisziplin des Obstbaus", aber keine Raketentechnik!

Früher: Spätes Mittelalter bis in die 60er Jahre weit verbreitet

Grund für die riesige Vielfalt an Sorten (Äpfel!)

Heutzutage fast ausgestorben (Baumärkte, Baumschulen,…), ABER:

Absolut sinnvoll für Sortenerhalt, Sortenvielfalt & Nachhaltigkeit (und es kostet keinen €!)

#### Was ist Veredeln?

Veredeln = "Pfropfen", "Possen"

Veredeln ist eine Transplantation, Wir klonen unsere Wunschsorte

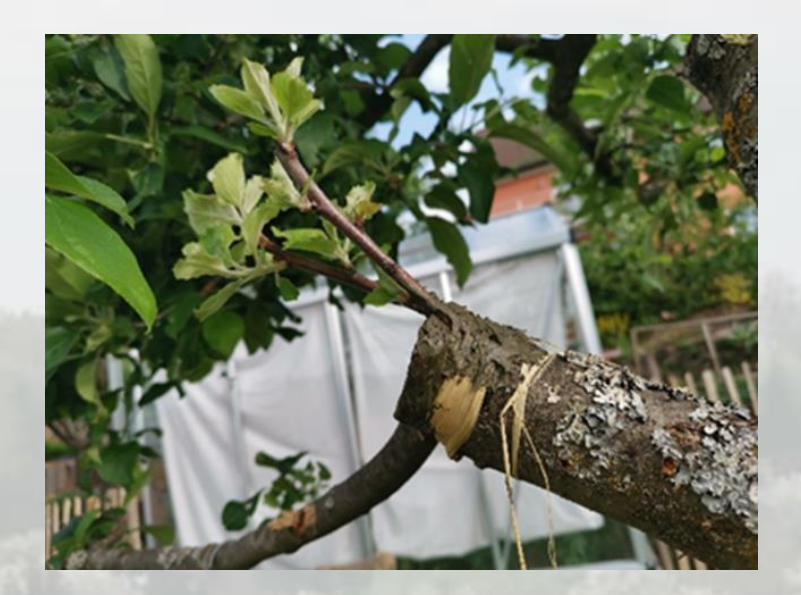

Ein Pflanzenteil ("Edelreis") mit den gewünschten Eigenschaften Wird mit dem Wurzelteil ("Unterlage") einer anderen Pflanze verbunden

Voraussetzung: Beide Pflanzenteile (Edelreis & Unterlage) müssen miteinander verwandt sein

### Warum veredeln?

Zum Erhalten oder Vermehren best. Sorten

Nachbars Äpfel sind sooo gut, aber keiner kennt die Sorte Uralter Apfelbaum – der letzte seiner Art Alte, neue, resistente Sorten verbreiten (Vielfalt) Lokale Sorten ("Siebenschläfer") erhalten Ehrgeiz und Spaß am Erfolg Geld sparen (Hochstämme aus Baumschule z.T. >50.-€) Mehrere Sorten auf einem Baum Identische Eigenschaften der Edelsorte (aus Samen gezogen nicht identisch)

## Auf's Kambium kommt's an

- Einzige Schicht, in der neues Gewebe gebildet wird
- Splintholz nach innen und Borke nach außen
- Die **entscheidende Schicht beim Veredeln**

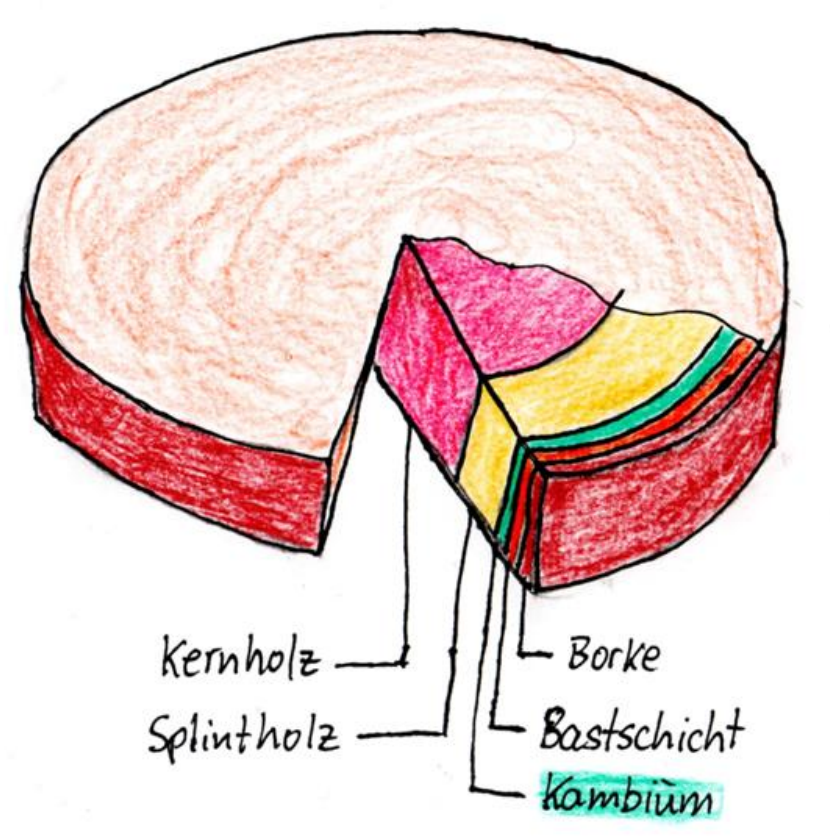

Bei allen Veredelungsverfahren geht es darum, **möglichst viel Kambium von Edelsorte und Unterlage zusammen zu bekommen.**

# Das Edelreis

#### Auswählen und schneiden

- In Winterruhe schneiden (Dez. Jan.)
- Einjähriger Trieb, bleistiftstark, 30 40 cm lang Beschriften nicht vergessen!

#### Einlagern

- Kühl & dunkel nicht austrocknen und nicht austreiben!
- Einschlagen: Sand, Erde, Moos, Schnee, Sägespäne, Plastiktüte…
- Aufbewahren: Nordseite Haus, Keller, Garage, Kühlschrank,… (ggf. mit Hasendraht vor Mäusen schützen!)

Kaufen oder tauschen

Baumschulen (z.B. Ritthaler)

### Die Unterlage

Sämling, selbst gezogen Sämlingsunterlage ideal für Streuobstwiese

#### Suchen und finden

z.B. wilde Kirsche, Schlehe, Sämlinge Kuhweide (Mölschbach),…

Vorhandener Baum, Krone abwerfen

Kaufen Baumschulen (z.B. Ritthaler)

# Werkzeuge & Hilfsmittel

Minimalausrüstung: Taschenmesser, Kreppband, Baumwachs

#### **Besser**:

Baumschere, Hippe, Kopuliermesser, Okuliermesser, Schleifstein, Lederriemen, Baumwachs, Lappen & Alkohol (Isopropanol 70% und ein Bier), Etiketten, Bast, Gummibänder, Veredelungsband

#### Für Profis und Massenproduktion:

Veredelungszangen, Okulationsschnellverschlüsse,…

## Veredelungsverfahren

- Reiserveredelung
- Edelreis wird auf Unterlage veredelt

Edelreis so stark wie Unterlage, oder Unterlage stärker als Edelreis (nie umgekehrt)

• Augenveredelung

einzelnes Auge wird auf Unterlage veredelt

Auch wichtiges Kriterium bei den Verfahren, denn es bestimmt Zeiträume: Rinde muß gelöst werden oder Rinde muß nicht gelöst werden

#### Kopulation

Basisverfahren, da Kopulationsschnitt für viele andere Verfahren angewandt wird.

Unterlage:

Zeitpunkt:

Schwierigkeit / Übung:

Werkzeug:

5 mm bis 15 mm; gleich stark wie Edelreis. Januar bis April

Mittel

Kopuliermesser oder Hippe

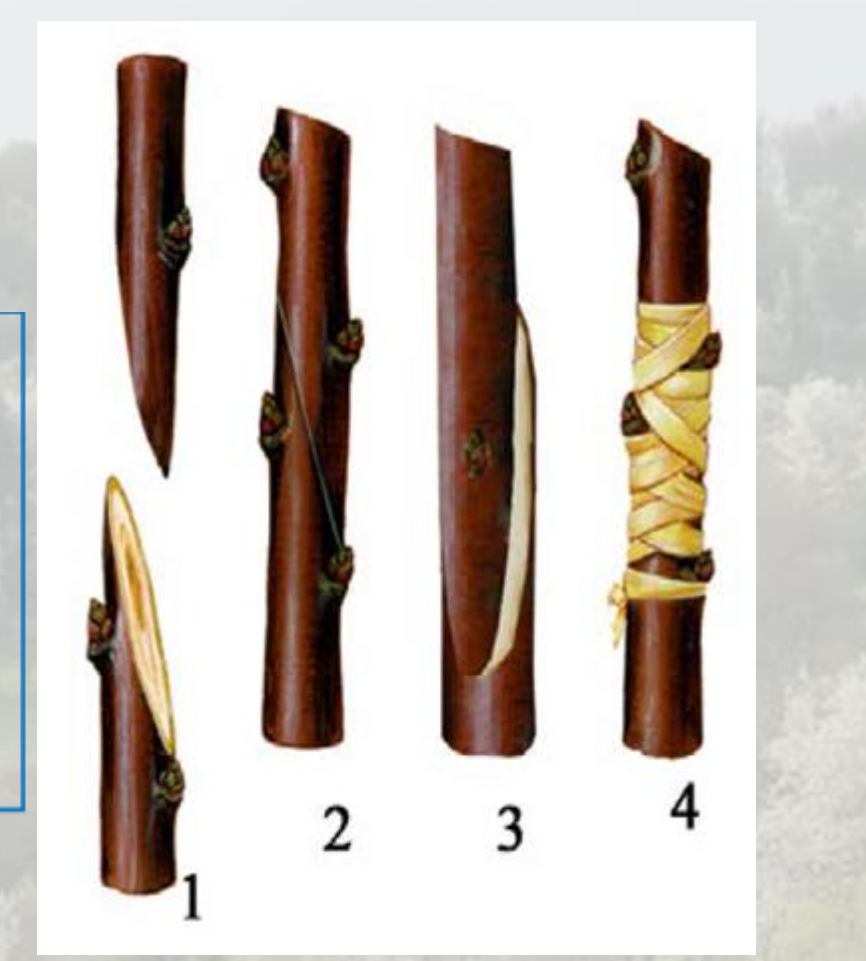

#### Kopulation mit Gegenzungen

Verbesserung/Weiterentwicklung der Kopulation Vorteil:Edelreis hält von alleine & Kontaktfläche ist größer

Unterlage:

Zeitpunkt:

Schwierigkeit / Übung:

Werkzeug:

5 mm bis 15 mm; gleich stark wie Edelreis.

Januar bis April

Mittel

Kopuliermesser oder Hippe

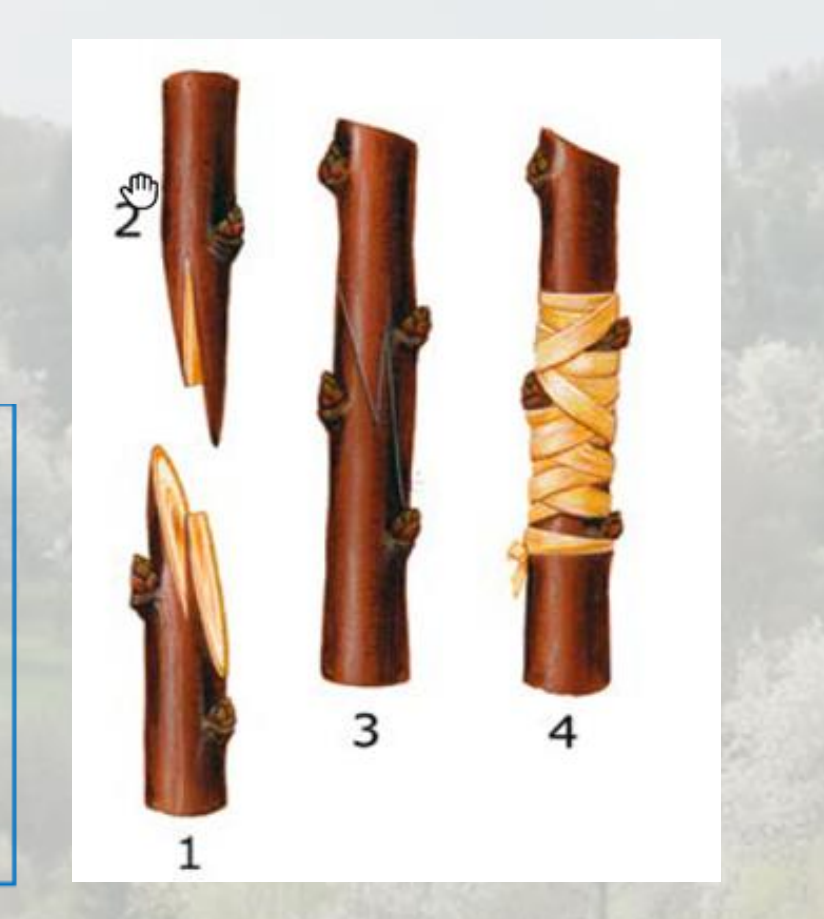

#### Rindenpfropfen & Verbessertes Rindenpfropfen

Edelreiser auf deutlich dickere Unterlagen (Äste) Mehrere Edelreiser auf ein Ast möglich

Unterlage:

Zeitpunkt:

Schwierigkeit / Übung:

Werkzeug:

Deutlich dicker als Edelreis (bis ca. 60 mm)

Ende März bis Anfang Mai

Gering

Kopuliermesser oder Hippe, Säge

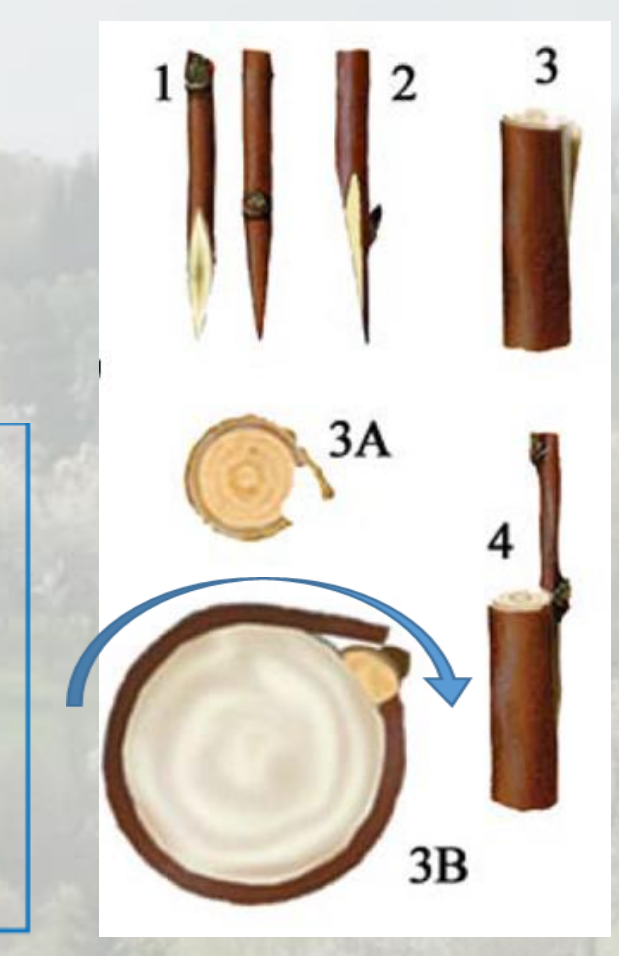

#### Tittelpfropfen & Verbessertes Tittelpfropfen

Edelreiser auf deutlich dickere Unterlagen (Äste) Mehrere Edelreiser auf ein Ast möglich

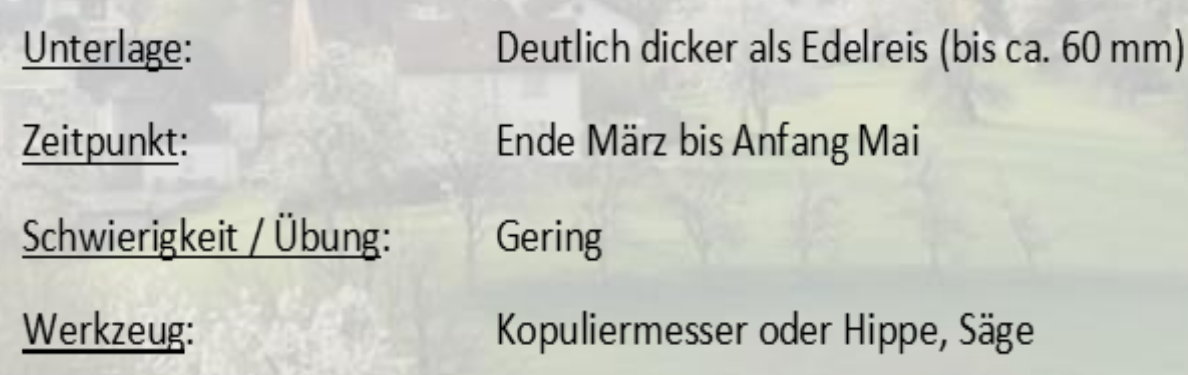

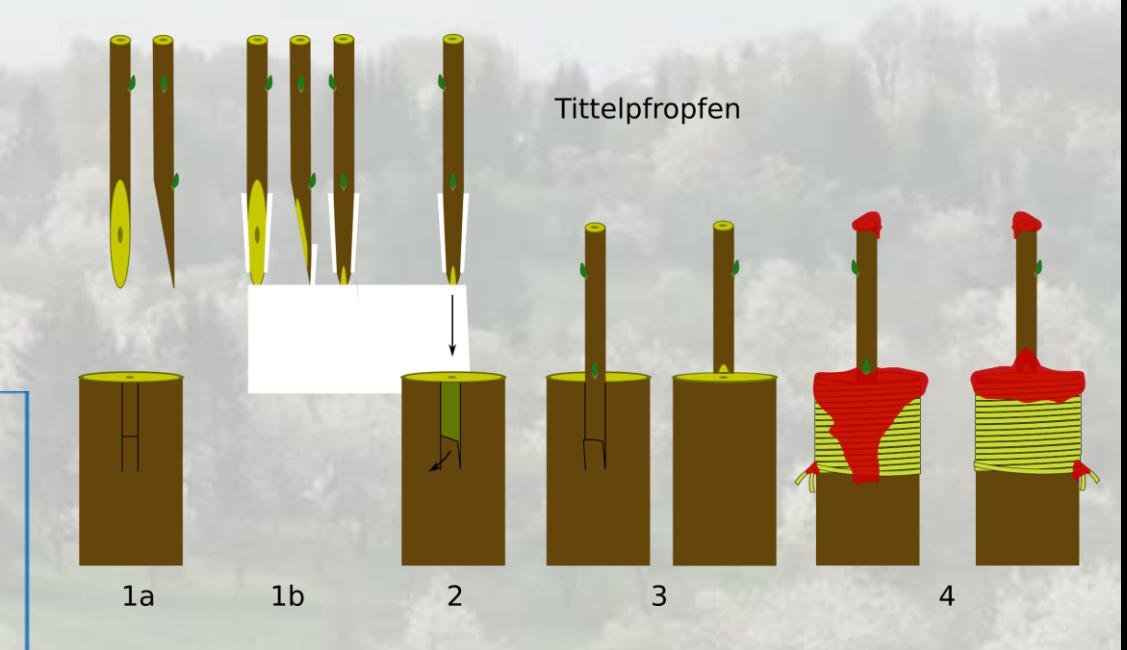

#### Spaltpfropfen

Vermutlich älteste, weil einfachste Methode Recht brutal mit großer Wunde Wundverschluß besonders wichtig

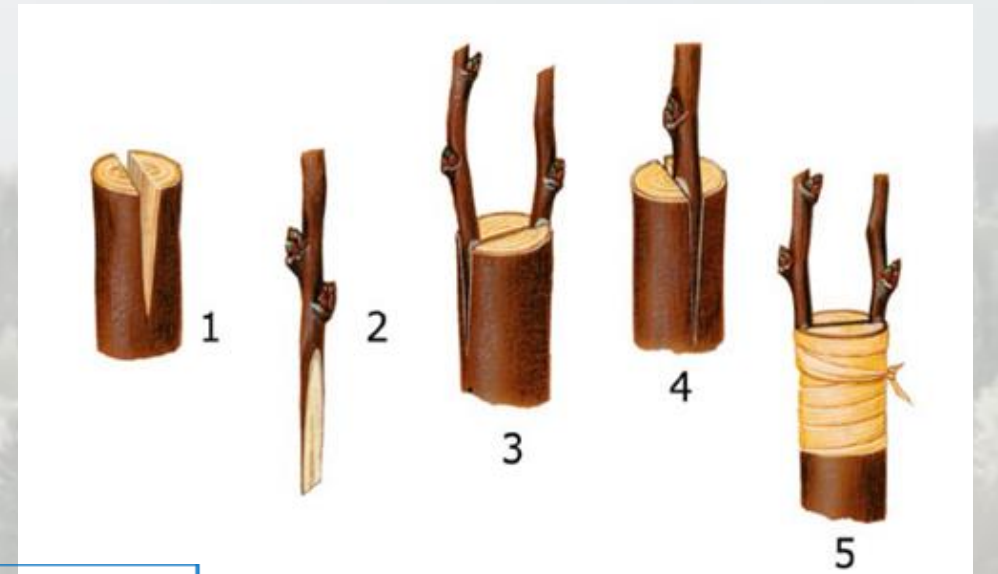

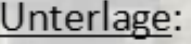

Zeitpunkt:

Schwierigkeit / Übung:

Werkzeug:

Gleich oder dicker (bis ca. 40 mm) Januar bis April Gering Kopuliermesser oder Hippe, Säge

#### Geißfußpfropfen

Eins der sichersten Verfahren bei dickeren Unterlagen Erfordert viel Übung: 4 Schnitte passend in Länge und Winkel

Unterlage:

Dicker (15 mm bis ca. 60 mm)

Zeitpunkt:

Schwierigkeit/Übung: Hoch

Werkzeug:

Januar bis April

Kopuliermesser oder Hippe, Astschere, Säge

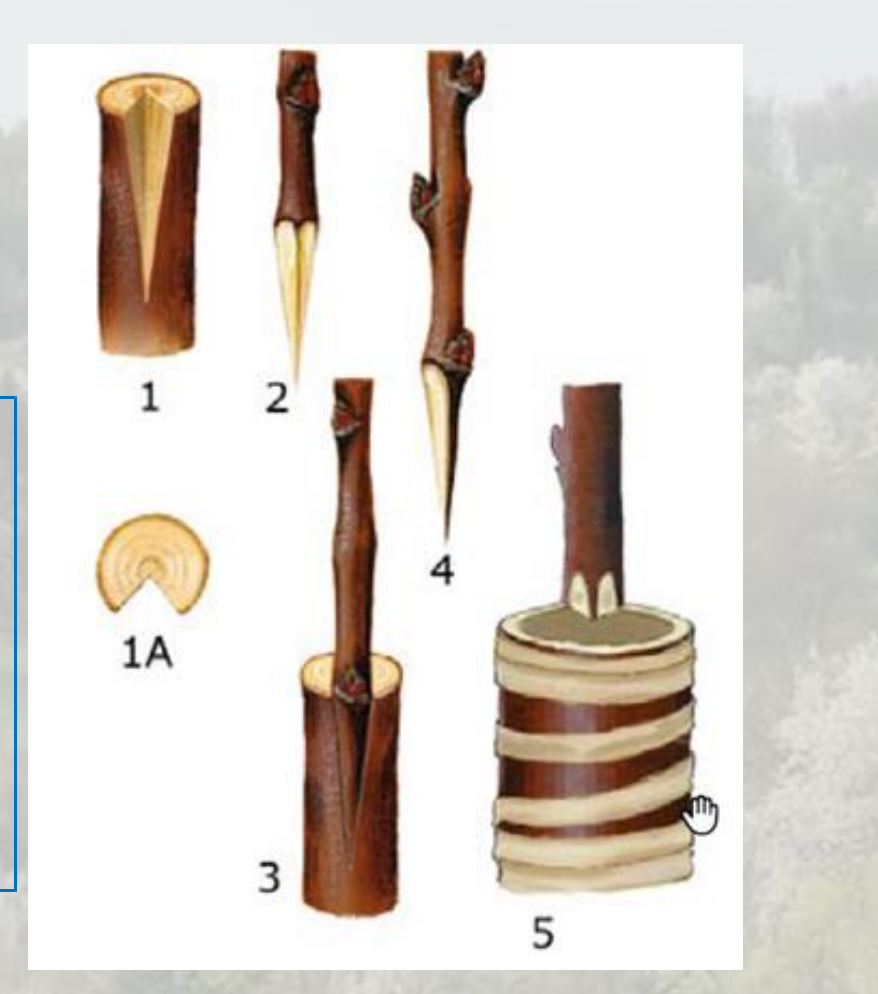

# Augenveredelung

#### **Okulation**

Recht einfach mit guten Erfolgschancen

Unterlage: Zeitpunkt:

Schwierigkeit / Übung:

Werkzeug:

Dicker (5 mm bis ca. 20 mm)

August, September

Mittel

Okuliermesser, Kopuliermesser

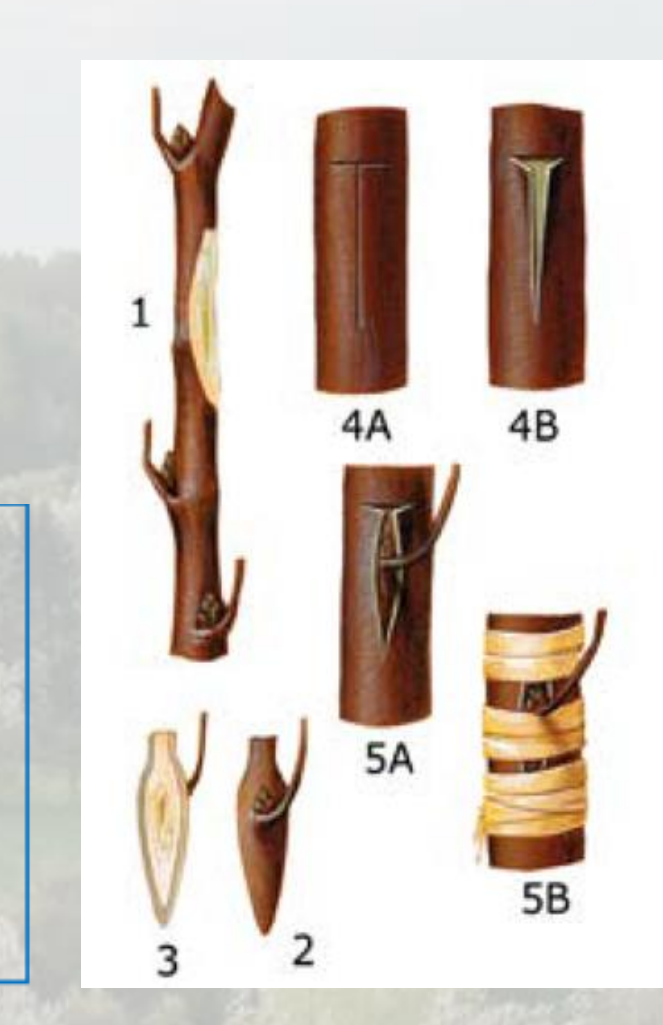

# Augenveredelung

#### Chipveredelung ("Chippen")

Eine Art Kombination aus okulieren & kopulieren Ganzjährig anwendbar

Einfach und vielseitig, trotzdem recht unbekannt

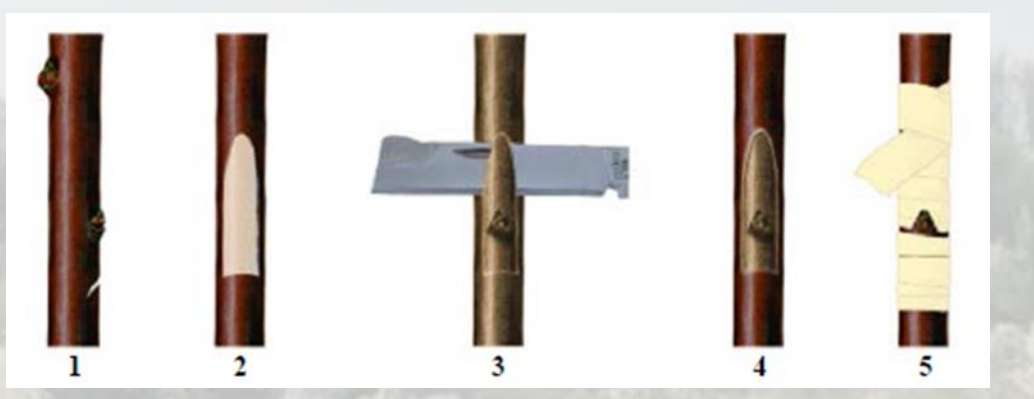

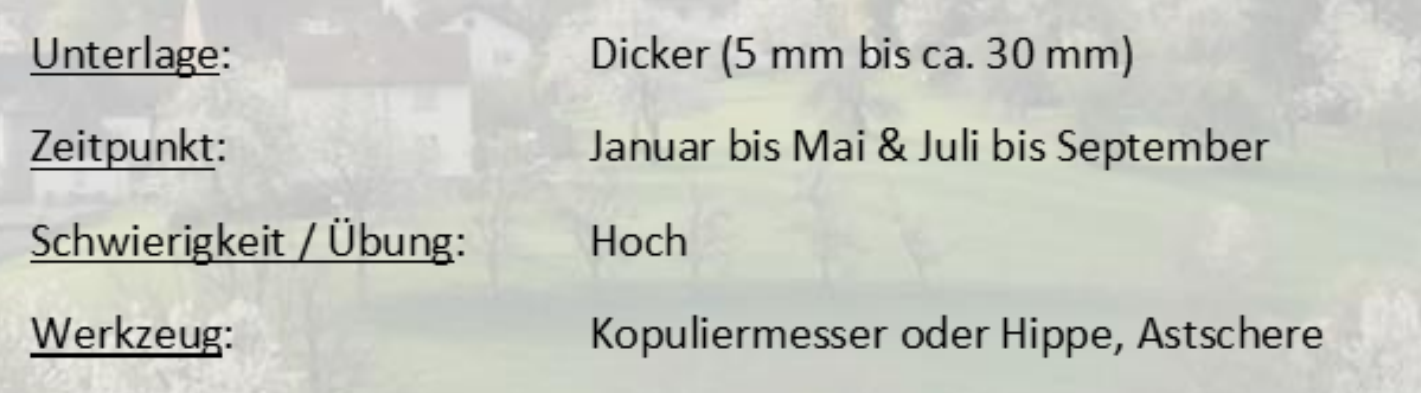

## Nachbehandlung

Schutz vor Ausbrechen durch Vögel oder Wind Sitzstange oder Zaun aus Weiden

ggf. Bast nach wenigen Monaten aufschneiden

#### Schnittmaßnahmen in den Folgejahren

- Konkurrenztriebe entfernen
- Unerwünschte Wildtriebe entfernen
- Leitast, Fruchtäste anschneiden
- Nach 3 Jahren mit den üblichen Methoden schneiden und behandeln

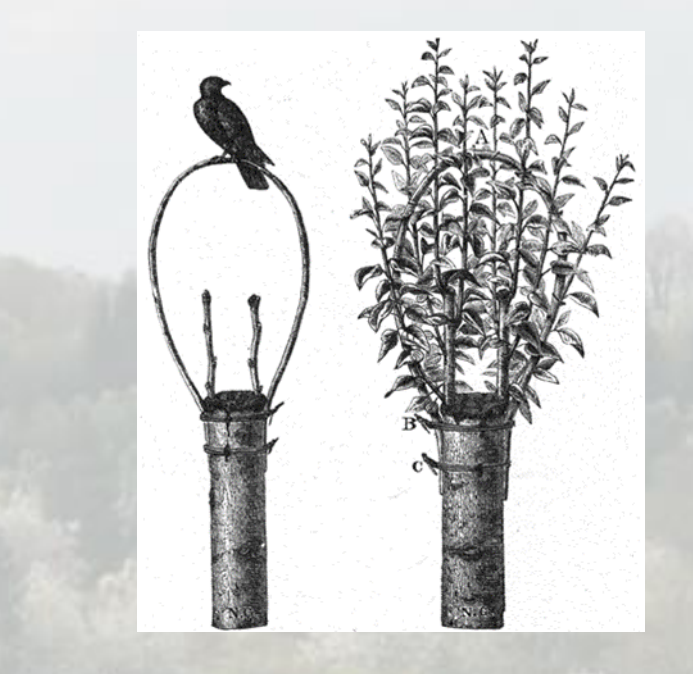

### Fragen, Anmerkungen, Diskussion